## 10.1 Area and Law of Sines

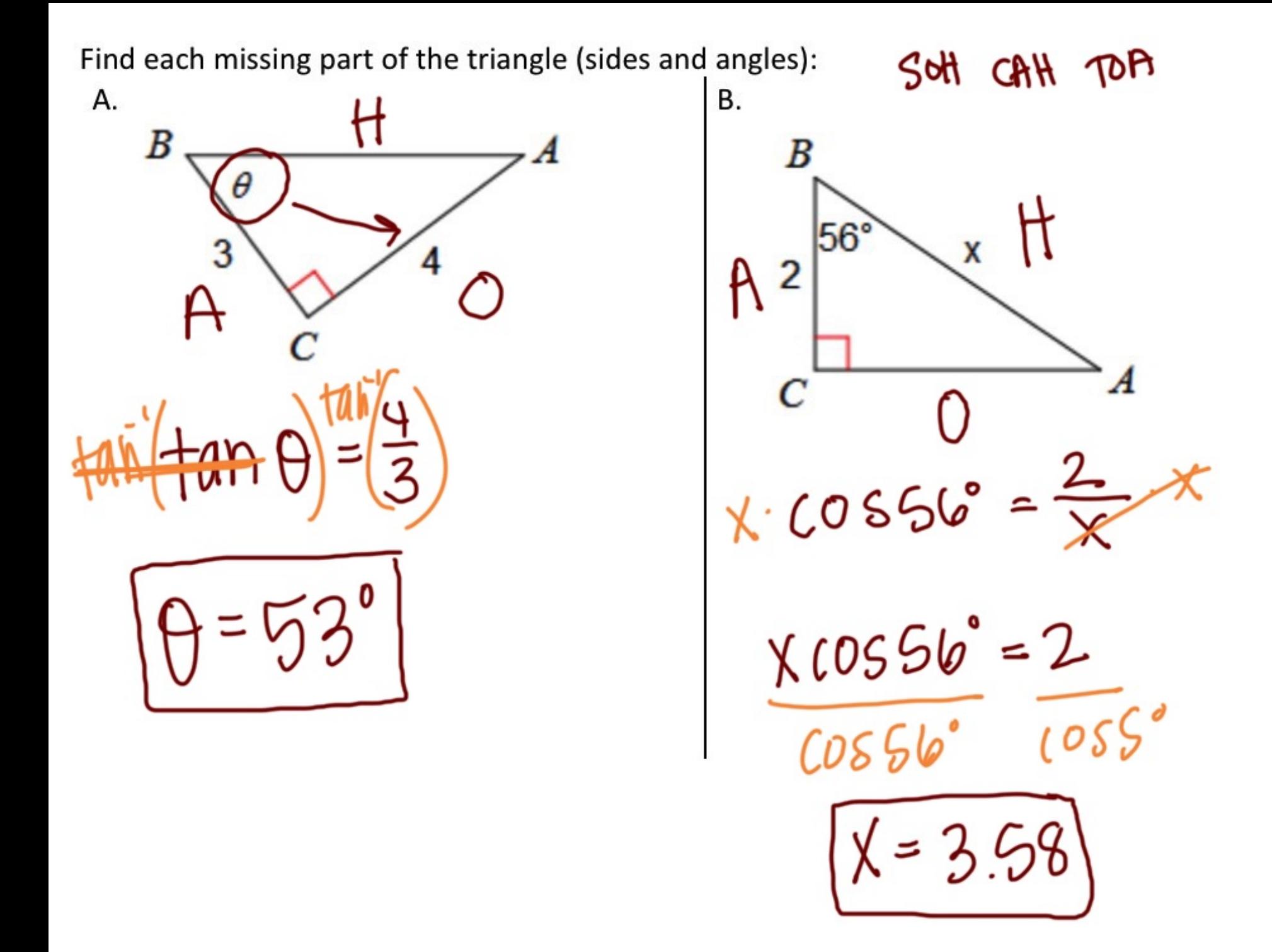

C. Find the area of the triangle:

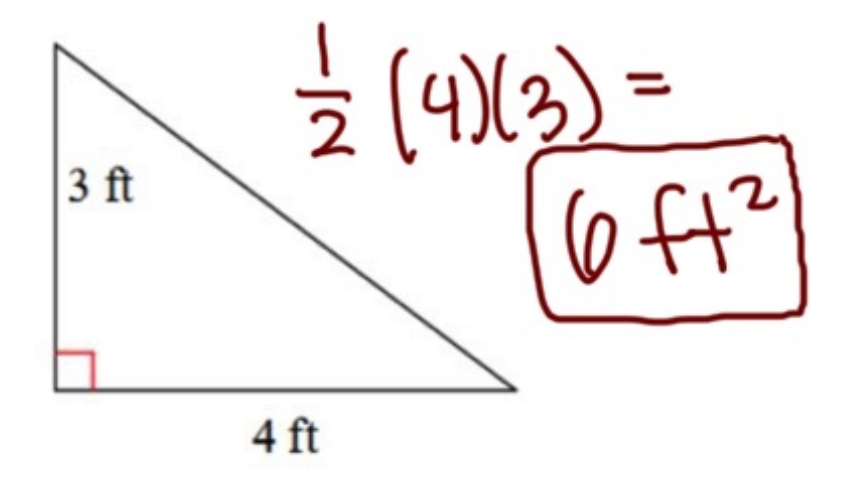

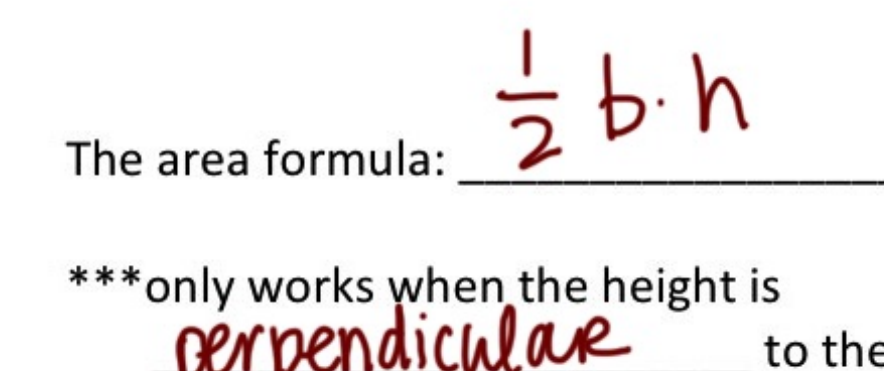

\_to the base

Consider the following triangle:

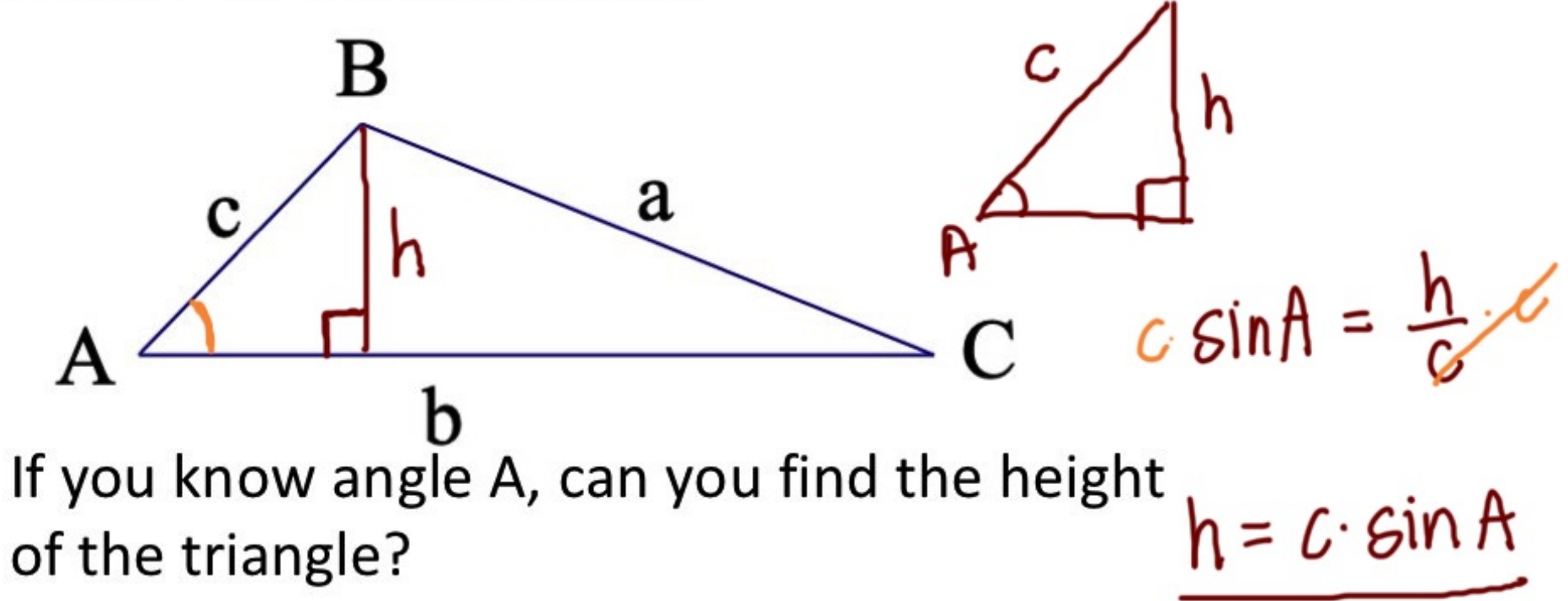

$$
A = \frac{1}{2}b \cdot h
$$
  

$$
A = \frac{1}{2} \cdot b \cdot c \cdot \sin A
$$

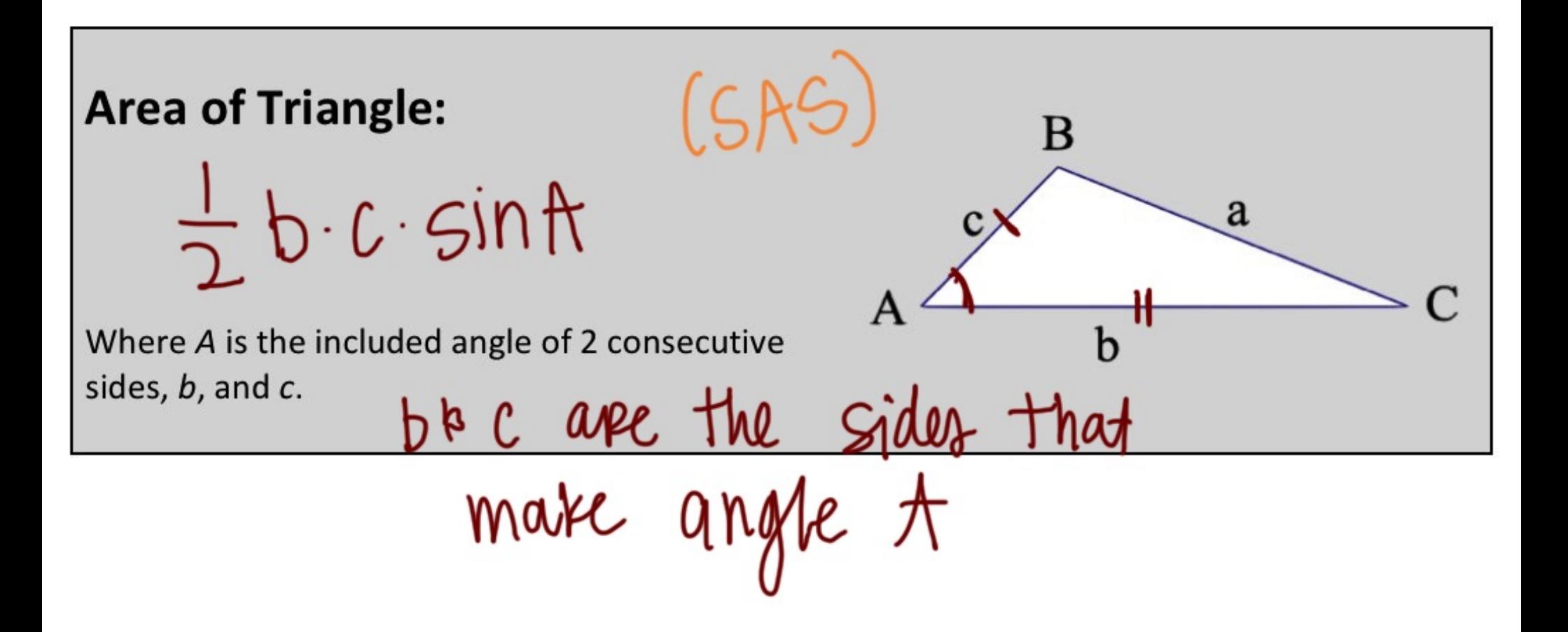

Find the area of each triangle. State if there is not enough information given.

Ε.

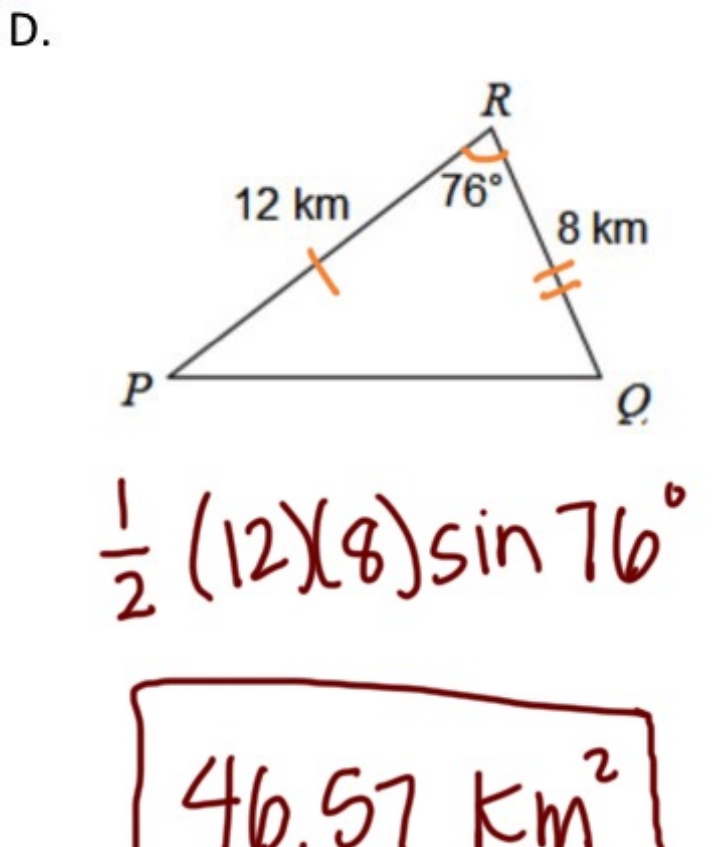

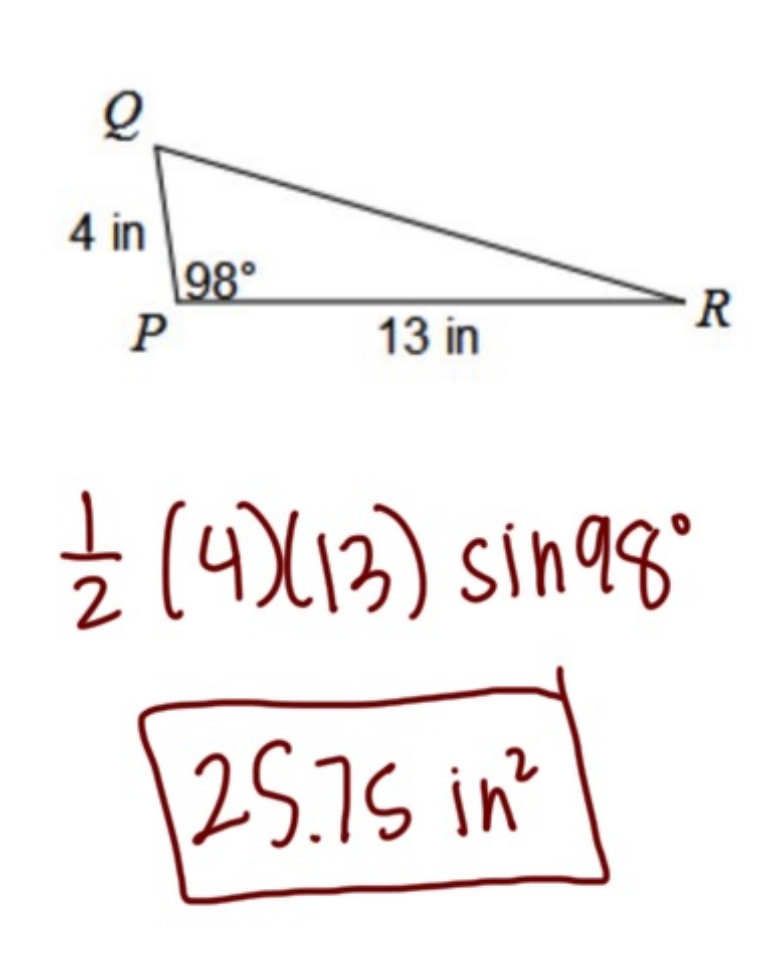

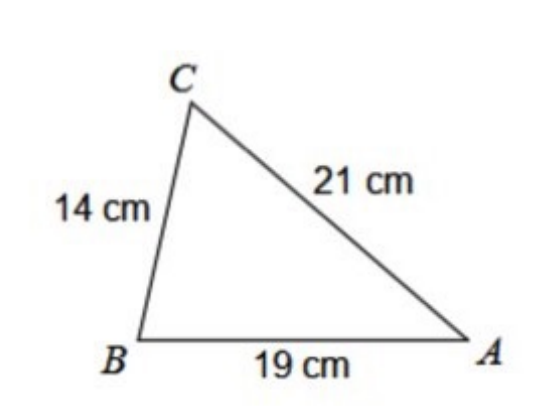

F.

t enough<br>information Not

Jaron is building a triangular garden in his G. yard. Each side of the triangle is the same. If the amount of fence he uses on the garden is 36 feet, find the area of the garden he is building.  $36 - 3 = 12$ <br> $180 - 3 = 60$ 

60'

 $\frac{1}{2}$  (12) (12) Sin 60°

 $62.35 + 2$ 

60'

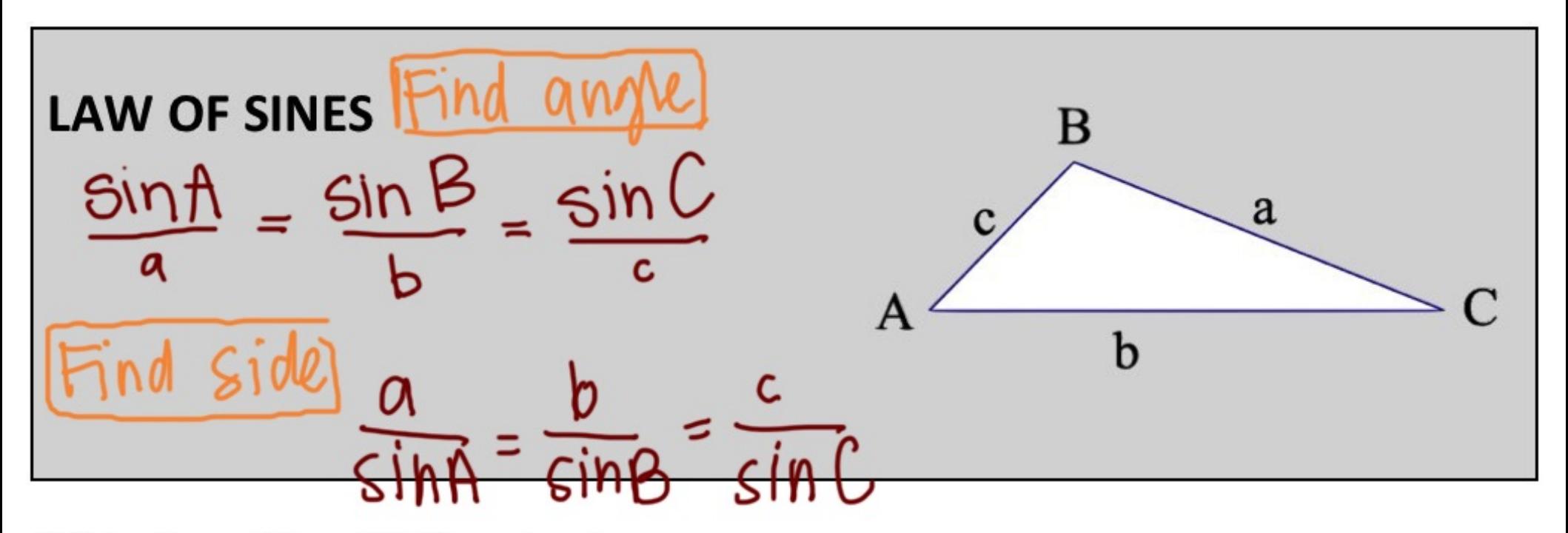

\*\*\* The Law of Sines ONLY works when:

 $A = 180 - 95 - 57$ Find AC. H. Find  $AB$ .  $\vert \cdot \vert$ .  $28°$  $\overline{B}$  $101<sup>o</sup>$ 57 D  $9 km$   $a$  $758^\circ$  $95^\circ$  $\overline{B}$ C  $22yd$ C b  $22$ .  $sinks$ b  $sin 67$ ,  $sin 95$  $SINSS$  $\frac{1}{\sin|0|}$  $sin A$  $b = 19.01$ A q  $sin(95)$ SIM 15  $sin28$  $C = \sin(95) \cdot 9$  $sin(28)$  $C = 19.10$  Km

Find 
$$
m \angle B
$$
.

\nFind  $m \angle B$ .

\nFind  $m \angle B$ .

\nFind  $m \angle B$ .

\nFind  $m \angle B$ .

\nFind  $m \angle B$ .

\nFind  $m \angle B$ .

\nFind  $m \angle B$ .

\nFind  $m \angle B$ .

\nFind  $m \angle B$ .

\nFind  $m \angle B$ .

\nFind  $m \angle B$ .

\nFind  $m \angle B$ .

\nFind  $m \angle B$ .

\nFind  $m \angle B$ .

\nFind  $m \angle B$ .

\nFind  $m \angle B$ .

\nFind  $m \angle B$ .

\nFind  $m \angle B$ .

\nFind  $m \angle B$ .

\nFind  $m \angle B$ .

\nFind  $m \angle B$ .

\nFind  $m \angle B$ .

\nFind  $m \angle B$ .

\nFind  $m \angle B$ .

\nFind  $m \angle B$ .

\nFind  $m \angle B$ .

\nFind  $m \angle B$ .

\nFind  $m \angle B$ .

\nFind  $m \angle B$ .

\nFind  $m \angle B$ .

\nFind  $m \angle B$ .

\nFind  $m \angle B$ .

\nFind  $m \angle B$ .

\nFind  $m \angle B$ .

\nFind  $m \angle B$ .

\nFind  $m \angle B$ .

\nFind  $m \angle B$ .

\nFind  $m \angle B$ .

\nFind  $m \angle B$ .

\nFind  $m \angle B$ .

\nFind  $m \angle B$ .

\nFind  $m \angle B$ .

\nFind  $m \angle B$ .

\nFind  $m \angle B$ .

\nFind  $m \angle B$ .

\nFind  $m \angle B$ .

\nFind  $m \angle B$ .

\nFind  $m \angle B$ .

\nFind  $m \angle B$ .

\nFind  $m \angle B$ .

\n

Find AB. M. Find  $m\angle A$ . L. 13 km  $10 \text{ mi}$  $sin 28$   $q$ sin A  $sin(N/3)$ SILLL  $sin26$  $sin^{16}(sin \theta) = 0.422$  $c = 27.09$  Km